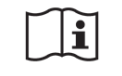

# **INSTRUKCJA UŻYWANIA**

## **BloodLab, wersja 1.0.2021L oraz 1.0.2021P**

System BloodLab ("BloodLab") to oprogramowanie komputerowe opracowane przez firmę Saventic Health Sp. z o.o., które dostarcza automatyczną, spersonalizowaną interpretację nieprawidłowości w wynikach badań laboratoryjnych. System jest przeznaczony dla dwóch grup użytkowników końcowych:

- profesionalnych lekarze, oraz
- nieprofesjonalnych pacjenci.

Dane wejściowe (wiek i płeć pacjenta, wyniki badań laboratoryjnych), zasady działania (algorytmy) są identyczne dla obu grup użytkowników końcowych, natomiast generowany przez System zakres i treść informacji jest różny (dostosowany do użytkownika):

- Lekarz otrzymuje informacje o nieprawidłowościach w wynikach badań laboratoryjnych składające się z: (i) opisu nieprawidłowości, (ii) proponowanego wywiadu, (iii) proponowanego badania fizykalnego, (iv) diagnostyki różnicowej (potencjalne choroby pacjenta), (v) rekomendacji dalszego postępowania, (vi) potencjalnych scenariuszu klinicznych oraz (vii) informacji dodatkowych tzn. wersji systemu wraz z etykietą, klauzula wyjaśniająca interpretację oraz literatura wspierająca.
- Pacjent otrzymuje informacje o nieprawidłowościach w wynikach badań laboratoryjnych (językiem dostosowanym dla pacjenta) składające się z: (i) opisu nieprawidłowości, (ii) możliwych objawów towarzyszących oraz związanych z tym pytań, (iii) możliwych chorób , (iv) rekomendacji dalszego postępowania, (v) potencjalnych scenariuszu klinicznych oraz (vi) informacji dodatkowych tzn. wersji systemu wraz z etykietą, klauzula wyjaśniająca interpretację oraz literatura wspierająca.

Warto podkreślić, że odbiorcami systemu BloodLab mogą być także pośrednio użytkownicy operacyjni (np. przychodnia, szpital, ubezpieczyciel, firma dostarczająca badania laboratoryjne czy dostawca systemu informatycznego dla podmiotu medycznego) jako pośrednicy pomiędzy Systemem BloodLab, a użytkownikami końcowymi (lekarz, pacjent).

#### **Przewidziane zastosowanie**

Podstawowe zastosowanie BloodLab to automatyczna, spersonalizowana analiza nieprawidłowości w wynikach badań laboratoryjnych, a w rezultacie wspieranie procesu diagnostycznego pacjenta. Dzięki informacjom zawartym w systemie, użytkownik będzie mógł lepiej zrozumieć zidentyfikowany problem, a także precyzyjniej zaplanować kolejne działania mające na celu wyjaśnienie nieprawidłowość w otrzymanych wynikach badań, w rezultacie szybciej doprowadzić do diagnozy potencjalnej choroby lub ją wykluczyć i tym samym uspokoić użytkownika.

## **Jak używać aplikacji (dla lekarzy oraz pacjentów)**

Użytkownicy końcowi (lekarz, pacjent) mogą mieć dostęp do wyników działania systemu (czyli do interpretacji nieprawidłowych wyników badań laboratoryjnych) na dwa możliwe sposoby:

- w systemie informatycznym podmiotu medycznego, z którego korzysta lekarz (moduł lekarza) lub pacjent (moduł pacjenta), rozwiązanie takie jest możliwe w przypadku odpowiedniego poziomu integracji Systemu BloodLab z systemem informatycznym podmiotu medycznego (opisanym w kolejnym kroku), lub
- przez unikalny link dostarczony lokalnie lub na stronie internetowej www.bloodlab.pl, gdzie po wpisaniu odpowiedniego, dostarczonego kodu PIN użytkownik otrzyma informacje wygenerowane w wyniku działania algorytmu.

Do prawidłowego działania niezbędna jest przeglądarka internetowa oraz dostęp do Internetu.

#### **Jak używać aplikacji (dla podmiotów medycznych)**

W przypadku podmiotów medycznych, możliwa jest pełna integracja z systemem BloodLab co zapewni możliwość uzyskania wyników bezpośrednio w systemie informatycznym podmiotu medycznego.

- Użytkownik operacyjny (np. klinika medyczna) otrzymuje indywidualny login i hasło.
- System informatyczny używany w placówce użytkownika operacyjnego zostaje zintegrowany z systemem BloodLab.
- Użytkownik końcowy (lekarz) zleca badanie laboratoryjne w systemie informatycznym placówki ochrony zdrowia.
- Wyniki badań laboratoryjnych pacjenta są automatycznie wysyłane z systemu informatycznego do API BloodLab za pomocą formatu JSON jak w poniższym przykładzie:

```
"id_system": "123",
"sex": "f",
"date_of_birth": "1980-01-01",
"lab_tests": [
  {
    "name": "morfologia",
    "test_date": "2020-03-07",
    "lab_test_results": [
      {
         "parameter": "WBC",
         "unit": "G/l",
         "value_numeric": 6.7,
         "marker": "N"
      },
       {
         "parameter": "MCV",
         "unit": "fl",
```
{

```
"value_numeric": 110,
        "marker": "H"
      }
   ]
  }
]
```
}

Szczegółowa dokumentacja techniczna interfejsu dostępna pod adresem bloodlab.pl.

● Wyniki badań pacjenta są interpretowane w czasie rzeczywistym, a wyniki analizy są odsyłane do systemu informatycznego użytkownika operacyjnego w formacie JSON jak w poniższym przykładzie:

```
{
    "id_system": "123",
    "se\overline{x}": "f",
    "date of birth": "1980-01-01",
    "lab_tests": [
         {
             "name": "morfologia",
             "test_date": "2020-03-07",
             "lab test results": [
                 \overline{\mathfrak{f}}"parameter": "WBC",
                      "unit": "G/l",
                      "value_numeric": 6.7,
                      "marker": "N",
                      "low": null,
                      "high": null,
                      "value_text": null
                 },
                  {
                      "parameter": "MCV",
                      "unit": "fl",
                      "value numeric": 110,
                      "marker": "H",
                      "low": null,
                      "high": null,
                      "value text": null
                 }
            ]
        }
    ],
    "feedback": {
        "Opis nieprawidłowości": "string"
       }
}
```
Szczegółowa dokumentacja techniczna interfejsu dostępna pod adresem bloodlab.pl.

● Użytkownik końcowy (lekarz oraz / lub pacjent) ma możliwość zapoznania się z wynikami badań laboratoryjnych wraz z ich interpretacją za pośrednictwem systemu informatycznego placówki ochrony zdrowia (moduł lekarza oraz / lub pacjenta).

#### **Ostrzeżenia**

Informacje zwracane przez system BloodLab mają jedynie charakter informacyjny oraz wspierające proces diagnostyczny. Użytkownik zarówno profesjonalny jak i nieprofesjonalny nie powinien traktować informacji zwracanych przez BloodLab jako diagnozy lekarskiej , ponieważ informacje te bazują na najczęstszych przypadkach w całym przekroju populacji,

natomiast postępowanie diagnostyczne musi mieć charakter indywidualny. W przypadku użytkownika nieprofesjonalnego, jest wysoce wskazane, aby każdą kolejną decyzję medyczną użytkownik konsultował z lekarzem pierwszego kontaktu lub hematologiem.

Po przekazaniu informacji zwracanych przez BloodLab, lekarz nie powinien opierać swojej diagnozy **tylko i wyłącznie na nich**. Informacje należy traktować jako wskazówki dotyczące potencjalnych rozpoznań oraz możliwych kierunków dalszej diagnozy pacjenta nie są one jednak wytycznymi postępowania w rozumieniu medycznym .

### **Opinie i sugestie**

Jeśli chcieliby Państwo podzielić się swoją opinią na temat BloodLab lub dostrzegają Państwo możliwość doskonalenia udostępnionego oprogramowania, zachęcamy Państwa do kontaktu pod adresem [info@saventic.com](mailto:info@saventic.com)

\_\_\_\_\_\_\_\_\_\_\_\_\_\_\_\_\_\_\_\_\_\_\_\_\_\_\_\_\_\_\_\_\_\_\_\_\_\_\_\_\_\_\_\_\_\_\_\_\_\_\_\_\_\_\_\_\_\_\_\_\_\_\_\_\_\_\_

Etykieta w wersji systemu dla użytkownika profesjonalnego (lekarza)

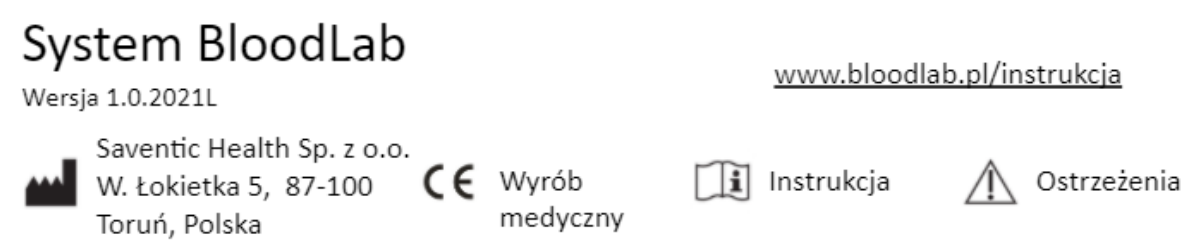

Etykieta w wersji systemu dla użytkownika nieprofesjonalnego (pacjenta)

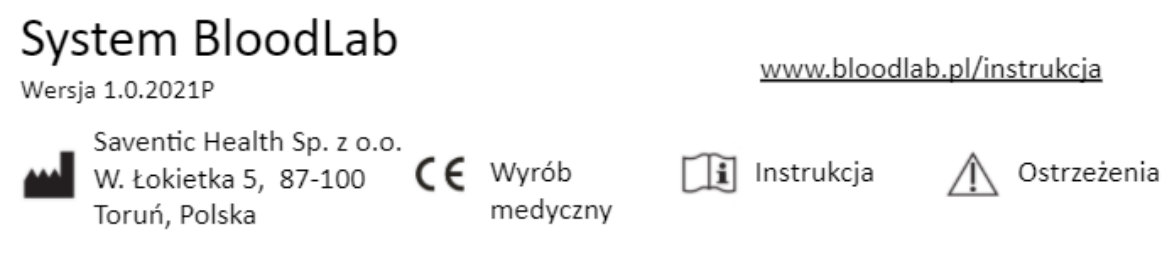

Data publikacji: 05.05.2021